データベース

#### 第4回 データベース言語SQL(1)

#### 九州工業大学 情報工学部 尾下真樹

# 今日の内容

- $\bullet$ 前回の復習
- $\bullet$ SQLの概要
- $\bullet$  SQLによる問い合わせの記述方法
	- –SQLの基本的な書き方
	- 条件(WHERE)の書き方
	- –出力(SELECT)の書き方
	- –順序付け(ORDER BY)
	- –グループ表(GROUP BY)

# 今日の内容

- $\bullet$ 前回の復習
- $\bullet$ SQLの概要
- $\bullet$  SQLによる問い合わせの記述方法 – SQLの基本的な書き方
	- 条件(WHERE)の書き方
	- –出力(SELECT)の書き方
	- –順序付け(ORDER BY)
	- –グループ表(GROUP BY)

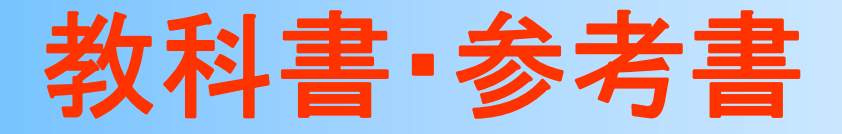

- • 「リレーショナルデータベース入門 第 3版」 増永良文 著、サイエンス社 (3,200円) — 5章(5.1~5.4、5.7)
- • 「データベースシステム 改訂 2版」 北川 博之 著、オーム社 (3,200円) — 4章(4.1~4.4.3)
	- それぞれ、SQLの具体例が示されているので、 講義資料の具体例だけでは分かりにくければ、 教科書も参考にすると良い

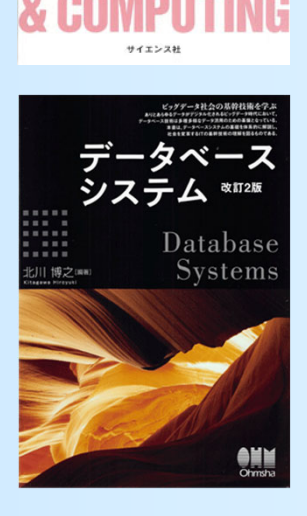

リレーショナル データベース入門

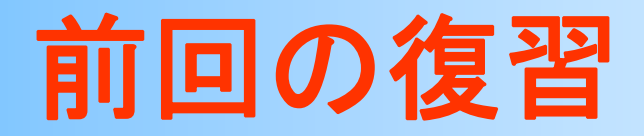

# SQLとリレーション操作の関係

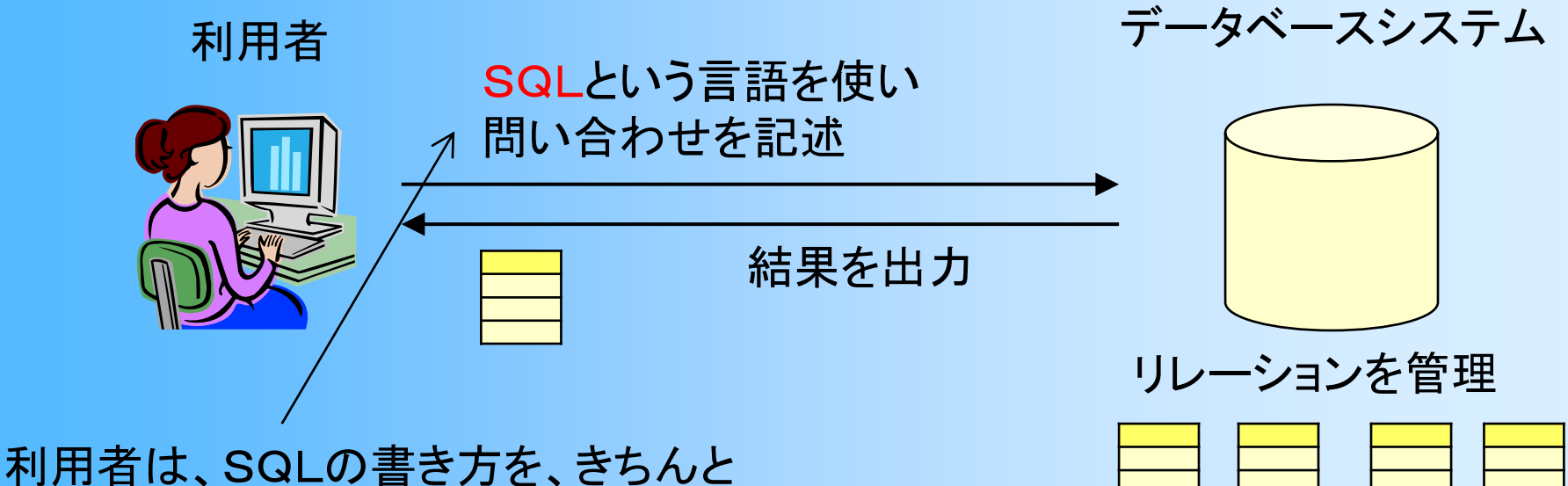

理解しておく必要がある

システムが内部で自動的に行ってくれる ので、全く知らなくても使えるが、専門的 に使うのであれば、理解が必要

問い合わせが行われたら、 リレーション操作を行って、 結果を求める (リレーショナル代数式・ リレーショナル論理式)

# リレーショナル代数

- $\bullet$  リレーショナル代数式
	- –リレーションに対する代数演算子を定義
	- – 演算子を使った式によって、求めるリレーション が得られるようにリレーションの操作を記述する
- $\bullet$ 代表的なリレーショナル代数演算子

#### –– 選択  $\,$   $\sigma$

- 必要なデータ(表の行)を取り出すために使用
- – $-$  射影  $\,\pi$ 
	- 必要な属性(表の列)を取り出すために使用
- – 結合
	- 複数のリレーションを組み合わせるために使用

# リレーショナル代数演算子

- $\bullet$ • 2つのリレーション同士の演算(2項演算) –和集合、差集合、共通集合、直積
- $\bullet$  単一リレーションに対しての演算(単項演算) –射影、選択
- $\bullet$  結合演算(2項演算) –結合、自然結合
- $\bullet$  その他
	- –商、改名演算

# リレーショナル代数式の例

- $\bullet$  科目番号002の履修者の学生番号と成績の 一覧  $\overline{\mathcal{H}}$ 学生番号,成績 $\left(\overline{\mathbf{O}}$ 科目番号='002' $\overline{\mathcal{R}}$  (终  $\right)$
- $\bullet$  学生番号00001の学生が履修した科目名と 成績の一覧
- $\pi$ 科目名,成績 $(\hbox{N}\boxplus\boxtimes(\sigma$ 学生番号='0001' 履修))
- $\bullet$  履修者が一人もいない科目の科目番号と 科目名の一覧  $\pi$ <sub>科目名</sub> 科目 一  $(\pi$ <sub>科目名</sub> (科目 $[\times]$ 履修)))

#### 演習問題

- $\bullet$  リレーショナル代数式
	- – 基本的な問い合わせが書けるように、間違えた 人は、きちんと理解・復習しておくこと
	- – そもそも演算子がよく理解できなかった人は、 理解・復習しておくこと
	- 演算子の定義自体は簡単なので、あとは、きち んと理論的に考えられるかどうかが重要 (プログラミングと同じ)

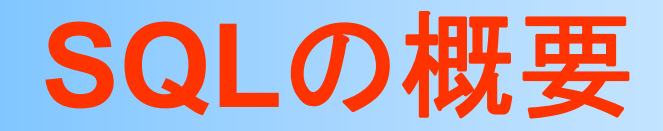

**SQL**

- $\bullet$  リレーショナルデータベース言語SQL
	- –SQL(エスキューエル)
	- – データベースの操作、特に問い合わせを行うた めの言語
	- 使いやすい
	- – リレーショナル代数式、論理式などよりも記述が 簡単・高機能
		- 代数演算はリレーショナルモデルの操作を規定する もの (利用者が直接使用することはあまりない)
		- • SQLはデータベースのインターフェース(具体的な操 作ではなく、操作の目的を記述する。)

### SQLとリレーション操作の関係(復習)

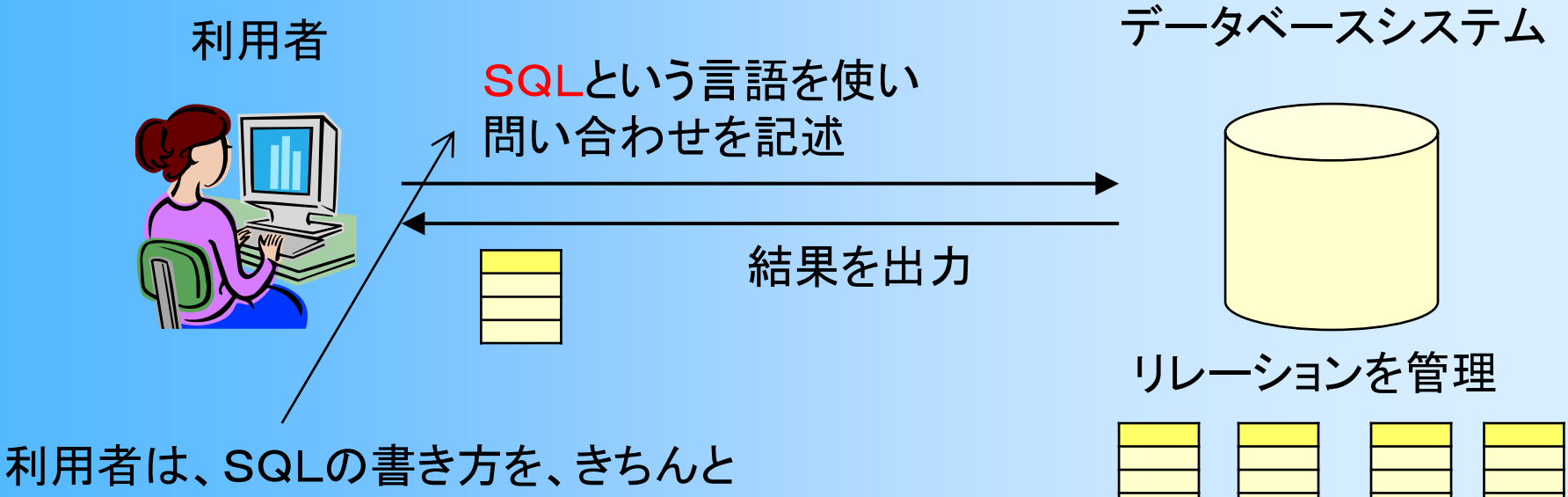

理解しておく必要がある

システムが内部で自動的に行ってくれる ので、全く知らなくても使えるが、専門的 に使うのであれば、理解が必要

問い合わせが行われたら、 リレーション操作を行って、 結果を求める (リレーショナル代数式・ リレーショナル論理式)

# リレーショナル代数 と **SQL**

- $\bullet$  リレーショナル代数式
	- –どのような処理でデータを出力するか(How )
- $\bullet$  SQL
	- –どのような条件のデータを出力したいか(What )
- $\bullet$  SQLはリレーショナル完備
	- – リレーショナル代数式で記述できる問い合わせは 全て記述できる
	- –SQLでしか記述できないような問い合わせもある

## SQLによる問い合わせの例

学生(学生番号, 氏名) 科目(科目番号, 科目名, 担当教官) 履修(学生番号, 科目番号, 成績)

「データベース」を履修している全学生の氏名と成績を出力

SELECT 氏名, 成績

FROM 学生, 科目, 履修

WHERE 科目.科目名 = 'データベース' AND 履修.科目番号 = 科目.科目番号 AND 学生.学生番号 = 履修.学生番号

# **SQL**の歴史(**1**)

- $\bullet$ コッドがリレーショナルモデルを提案(1970)
- $\bullet$  さまざまなリレーショナルデータベースシステ ムの開発(70年代)
	- – IBM, System R
		- • 問い合わせ言語 SEQUEL (Structured English Query Language ) (シークエル)
	- カリフォルニア大学バークレー校, INGRES
		- •問い合わせ言語 QUEL(Query Language)(クエル)
- $\bullet$ 商用のシステムが登場(80年代)

# **SQL**の歴史(**2**)

- $\bullet$  データベース言語の標準化の動き(80年代初 頭)
- $\bullet$  SQL標準規格の制定(1987) – 国際規格 ISO 9075、日本工業規格 JIS X 3005 –IBMのSEQUELがベース
- $\bullet$  規格の改定
	- SQL-92 (SQL2) (1992)が現在普及
	- –SQL:1999(SQL3)(1999)はオブジェクト指向拡張
	- –SQL:2003、SQL:2008、 SQL:2011 SQL:2016

## **SQL**の基本概念

- $\bullet$  SQLでは、リレーションを表(テーブル)として 扱う
	- 属性→列、インスタンス→行、リレーション→表
	- – リレーションと表の主な違い
		- 重複した行の存在を許す
		- 順序が意味を持つ

履修

- – リレーションよりも表の 方が便利な時がある
	- 詳しくは後で説明

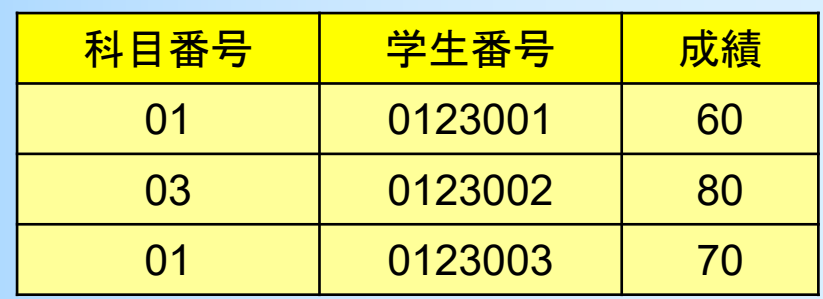

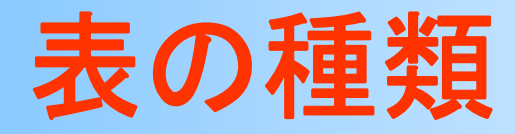

- $\bullet$ • 実表(base table) – データベース内のリレーション –直接更新することができる
- $\bullet$  導出表(derived table) – 問い合わせの結果としてできる表 –基本的に直接更新することはできない
- $\bullet$ • ビュー表 (viewed table) – よく使う問い合わせの結果を常に見られる表 – 基本的に直接更新することはできない (本講義・演習では、扱わない)

# **SQL**による問い合わせ

- $\bullet$  データベース内の表(実表)から、どのような データを出力するかをSQLとして記述する
- $\bullet$  データベースシステムは、SQLで記述された 条件に一致するデータを検索し、検索結果 を表(導出表)として出力する

利用者

データベースシステム

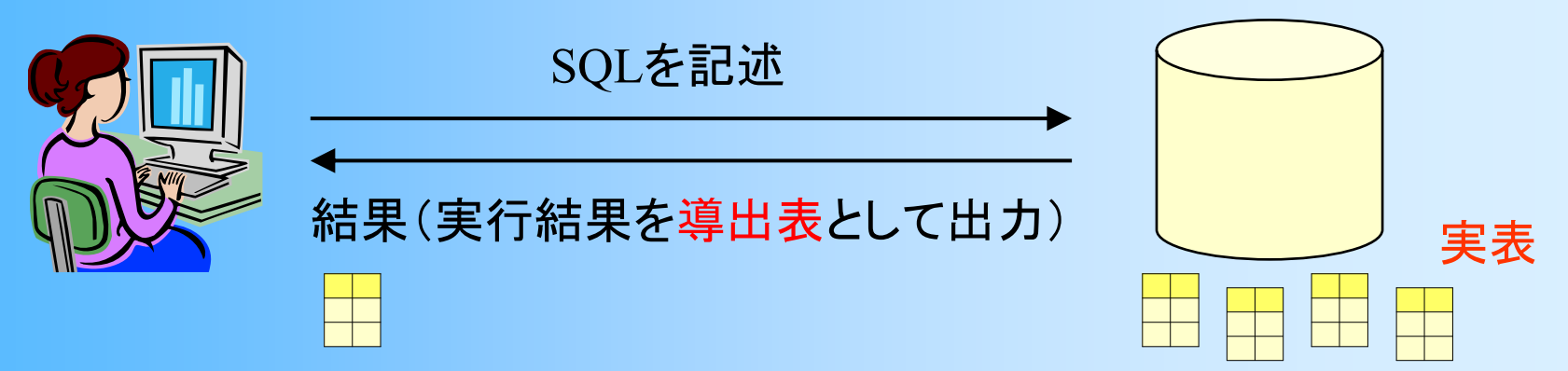

# **SQL**を使ってできること

- $\bullet$  問い合わせ(検索)
	- – データベースから必要な情報を取り出す = 実表をもとに導出表を作成する
- $\bullet$ リレーション(表)の生成
- $\bullet$ データ(行)の挿入
- $\bullet$ データ(行)の削除
- $\bullet$  データ(行)の更新 –これらについては、次回、説明する。

# 今日の内容

- $\bullet$ 前回の復習
- $\bullet$ SQLの概要
- $\bullet$  SQLによる問い合わせの記述方法 – SQLの基本的な書き方
	- 条件(WHERE)の書き方
	- –出力(SELECT)の書き方
	- – 順序付け(ORDER BY) –グループ表(GROUP BY)

## **SQL**による問い合わせの記述

# 表(リレーション)の例

学生(学生番号、氏名) 科目(科目番号, 科目名, 単位数) 履修(科目番号, 学生番号, 成績) 以降の記述例で使う表(リレーション) 学生

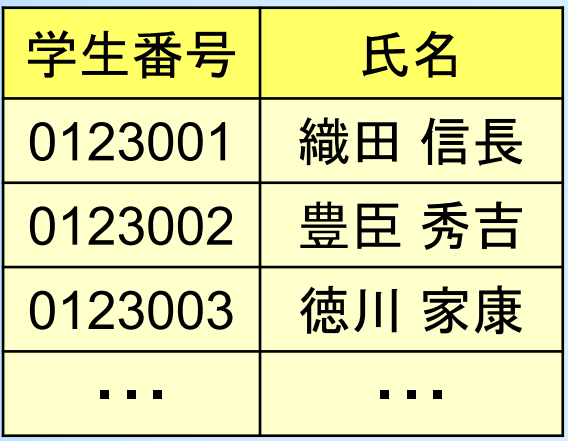

#### 履修

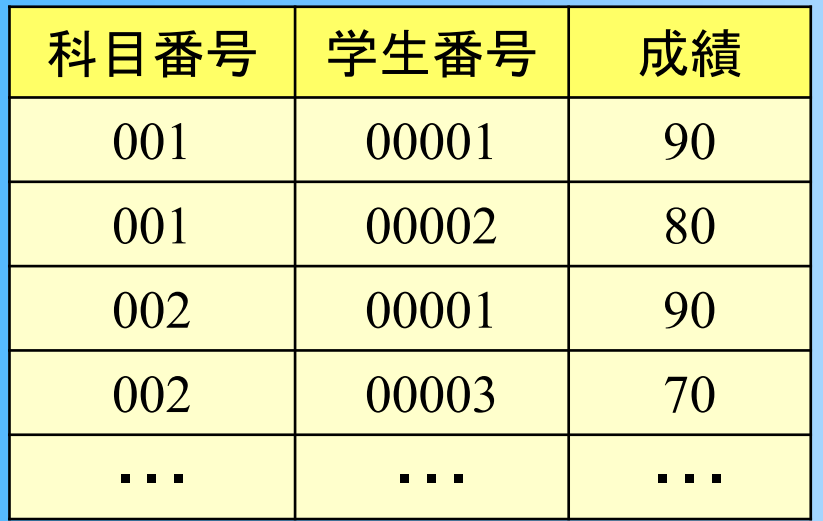

科目

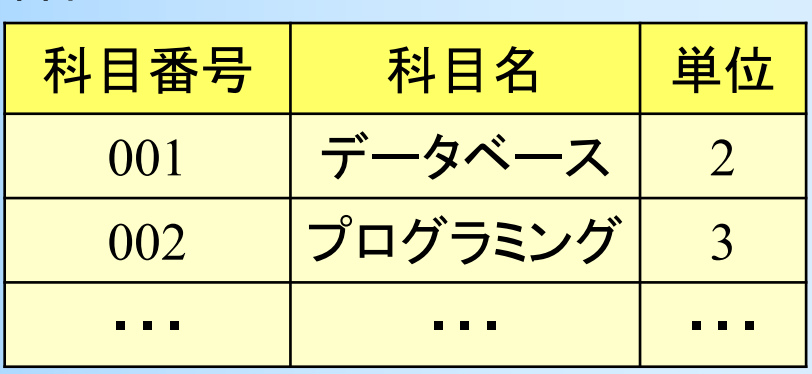

# **SQL**による問い合わせの記述

- •SQLの基本的な書き方
- •条件(WHERE)の書き方
- •出力(SELECT)の書き方
- •順序付け(ORDER BY)
- •グループ表(GROUP BY)
- •結合(JOIN)
- •集合演算
- •副問い合わせ(入れ子型質問)

# **SQL**の記述方法

- SELECT 表.属性(値式), … FROM 表, … WHERE 条件式 AND ...
- SELECT 節
- 問い合わせの結果として取り出す属性(値式)を指定 – FROM 節
	- どの表(テーブル)から検索するかを指定
- WHERE 節
	- 検索の条件を指定
- –ORDER BY節、GROUP BY節、HAVING節(後述)

# 単純な質問の例( **1** )

#### Q.科目番号001の履修者の学生番号と成績の 一覧を出力

SELECT 履修.学生番号, 履修.成績 FROM 履修 WHERE 履修.科目番号 <sup>=</sup>'001'

 $\bullet$ 表名が一意に決まる時は表名は省略できる

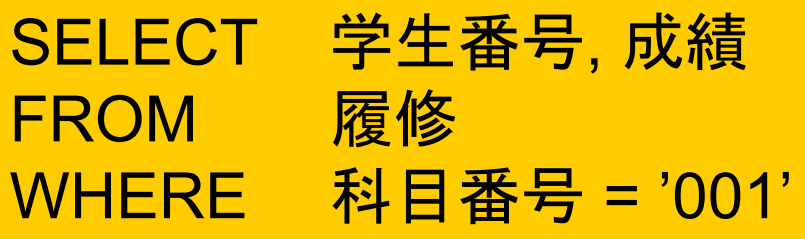

# 単純な質問の例( **1** )

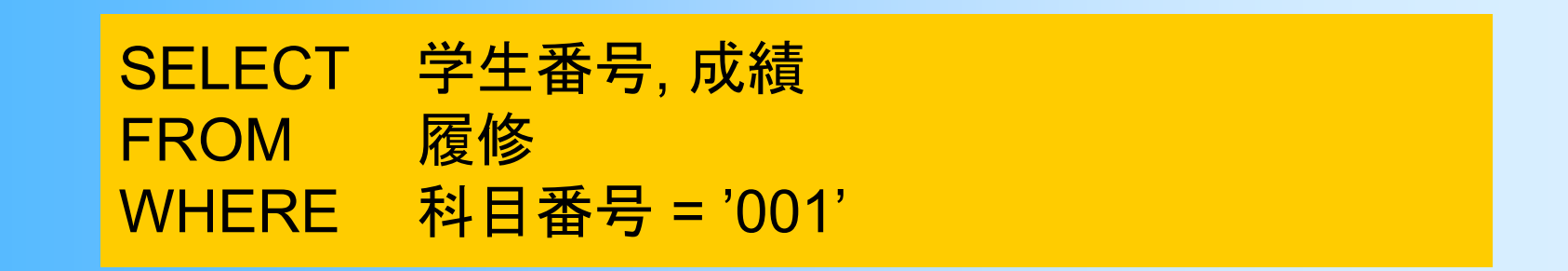

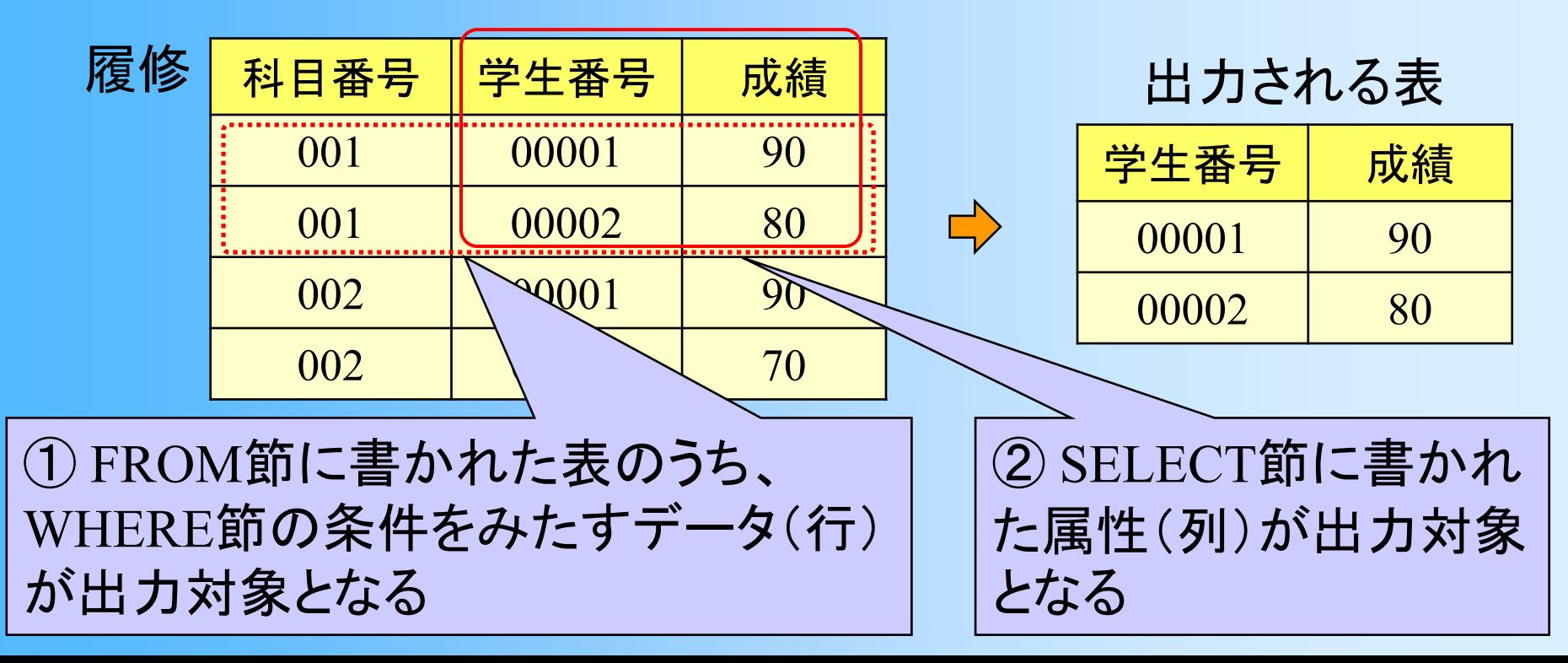

# **SQL**による問い合わせの記述

- •SQLの基本的な書き方
- •条件(WHERE)の書き方
- •出力(SELECT)の書き方
- •順序付け(ORDER BY)
- •グループ表(GROUP BY)
- •結合(JOIN)
- •集合演算
- •副問い合わせ(入れ子型質問)

# 条件(**WHERE**)の書き方

- $\bullet$  属性に関する条件を記述できる
	- –比較演算子(=, <, >, <=, >=)を使用
	- – 複数の条件を AND や OR で組み合わせることも できる
	- –NOT で条件を反転することもできる
	- 条件文に文字列を使うときは、クォート'' でくくる
		- 成績 = 70
		- 氏名 <sup>=</sup>'ODA NOBUNAGA'
		- 氏名 = N'織田 信長' (日本語文字列の場合はNをつける)
		- 学生番号 <sup>=</sup>'00100' (学生番号を文字列として扱うとき)

# 単純な質問の例( **2** )

•ANDを使う例

Q.学生番号00100の科目番号005の成績

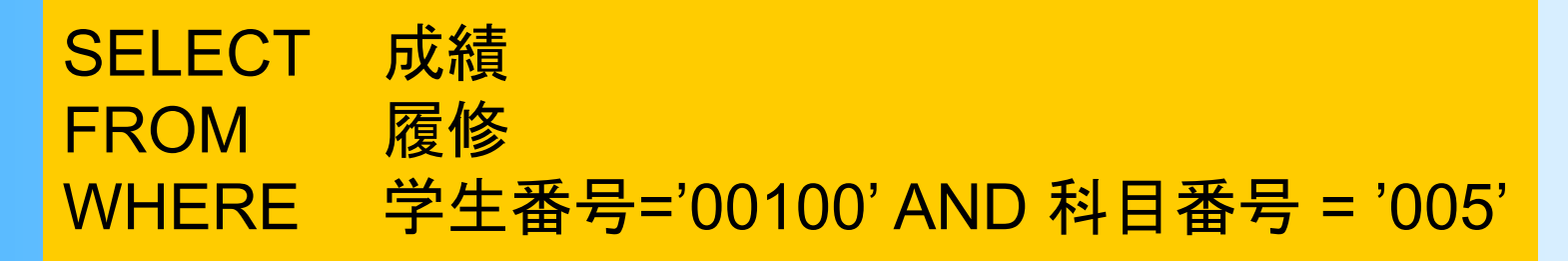

- $\bullet$ WHERE節を省略した例
- Q. 全科目の科目名と単位の一覧

SELECT 科目名, 単位数 **FROM 科目** 

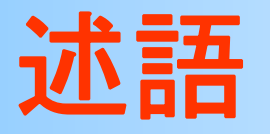

- $\bullet$  条件を記述するために使える述語
	- –BETWEEN x AND y ・・・ 属性値の範囲を指定
	- –LIKE x ・・・ 文字列の部分一致、x を含むか
	- –NULL ・・・ 空値かどうかを判定
	- IN t ・・・ 表 t に含まれるかどうかを判定
	- –EXISTS t ・・・表 <sup>t</sup>が空集合でない場合に真

–EXISTS の例は後述

## 述語の例

 $\bullet$  Q. 科目番号001の科目で成績が80点から 90点の間の学生の学生番号の一覧を出力

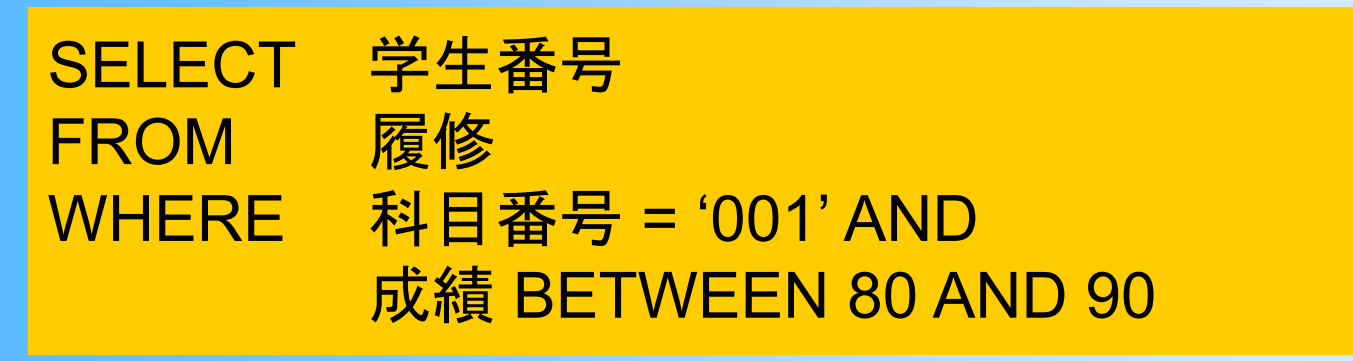

**SELECT**  学生番号 FROM 履修 WHERE<sup>1</sup> 科目番号 <sup>=</sup>'001' AND 成績 >= 80 AND 成績 <= 90

※ どちらでも同じ(どちらの書き方でも良い)

## 述語の例

 $\bullet$  Q. 名前に「子」の文字を含む学生の学生番 号と氏名の一覧を出力

SELECT 学生番号, 氏名 FROM 学生 WHERE 氏名 LIKE '子'

# **SQL**による問い合わせの記述

- •SQLの基本的な書き方
- •条件(WHERE)の書き方
- •出力(SELECT)の書き方
- •順序付け(ORDER BY)
- •グループ表(GROUP BY)
- •結合(JOIN)
- •集合演算
- •副問い合わせ(入れ子型質問)

# 出力(**SELECT**)の書き方

 $\bullet$ 基本的には、出力したい属性を列挙

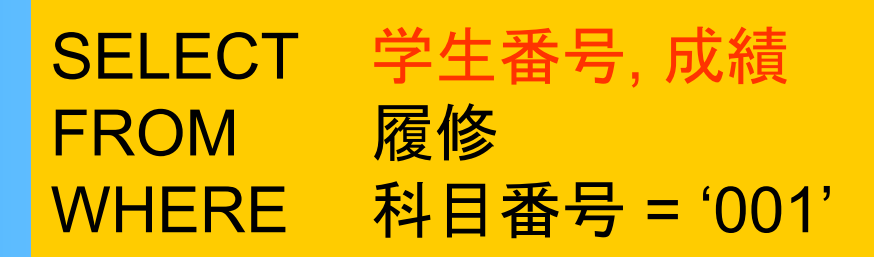

- $\bullet$  特殊な SELECT節の書き方
	- –全属性を出力(\*)
	- –重複の除去(DISTINCT)
	- –集約関数(COUNT, SUM, AVG, MAX, MIN, etc.)

## 全属性を出力

- $\bullet$  指定した表の全部の列を問い合わせ結果に 含めたい場合は、\*で省略できる
- Q.単位数が3単位以上の科目の科目番号、科 目名、単位数の一覧を出力 –科目(科目番号、科目名、単位数)

**SELECT** \*FROM 科目 WHERE 単位数 >= 3

# 重複の除去(**DISTINCT**)

- $\bullet$  DISTINCT指定
	- –重複した行を除去するための指定
	- – SQLで扱うのは、リレーション(集合)ではなく表 なので、重複は自動的には除去されない
- Q. 全科目の科目名と単位の一覧を出力
	- – 同じ科目名で科目番号が異なるデータが存在す る場合、通常は同じ科目名のデータが複数出力 されるが、DISTINCT指定をすると重複を除去

SELECT DISTINCT 科目名, 単位数 FROM 科目

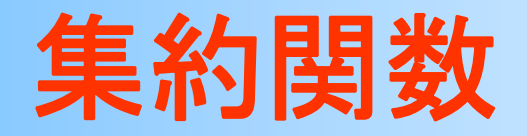

- $\bullet$  検索結果の表に対して集計演算を行い、表の 全データを出力する代わりに、集約演算の結 果を1行だけ出力する
	- – COUNT(行数)、SUM(合計値), AVG(平均点)、 MAX(最大値)、MIN(最小値)
	- 出力されるテーブルは1行だけになることに注意
- Q. 科目番号 001 の平均点、最小点、最高点
	- **SELECT**  AVG(成績), MIN(成績), MAX(成績) FROM 履修 WHERE **N** 科目番号 <sup>=</sup>'001'

# 集約関数の例(**AVG, MIN, MAX** )

#### Q. 科目番号 001 の平均点、最小点、最高点

SELECT AVG(成績), MIN(成績), MAX(成績) FROM 履修 WHERE 科目番号 = '001'

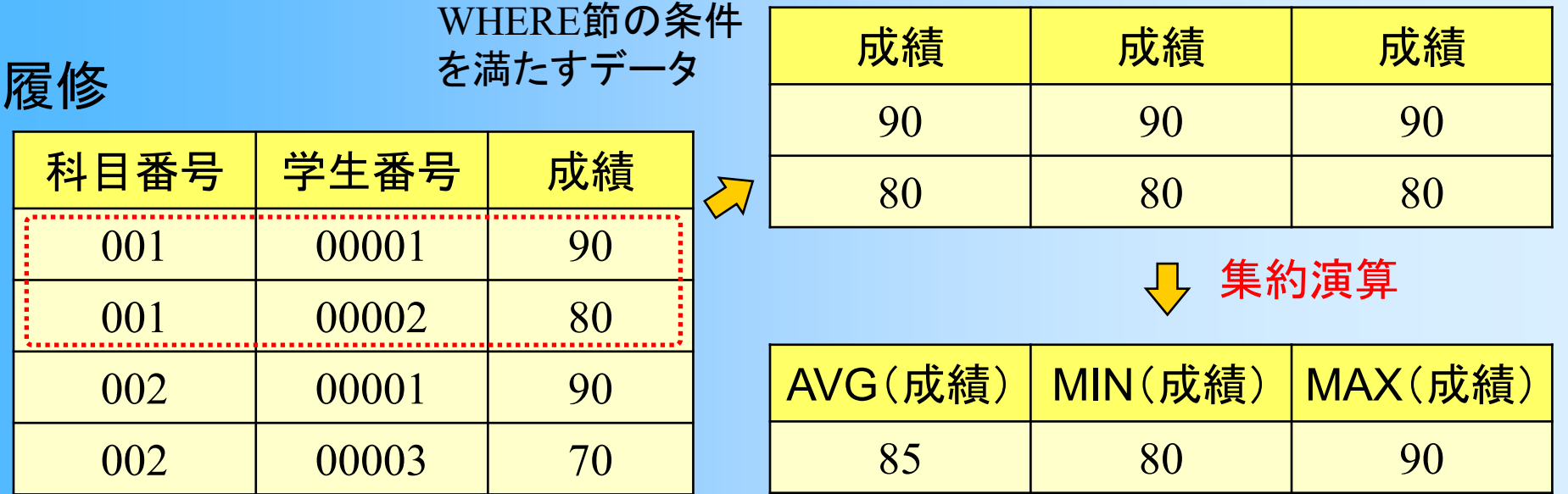

# 集約関数の例(**COUNT** )

#### Q. 科目番号 001 の履修者の人数を出力

SELECT COUNT(\*) FROM 履修 **WHERE** 科目番号 <sup>=</sup>'001'

 COUNTは、出力されるデータの属性ではなく、 データの個数を計算する、特殊な集約関数

- 属性を指定する意味はないので、COUNT関数の 引数には、常に、全属性を表す\*を記述
- – 上の例では、履修データの個数が履修人数を 表すと考えられるため、COUNTを用いる

# 集約関数の例(**COUNT** )

 $\bullet$ COUNTと他の集約関数の違いに注意

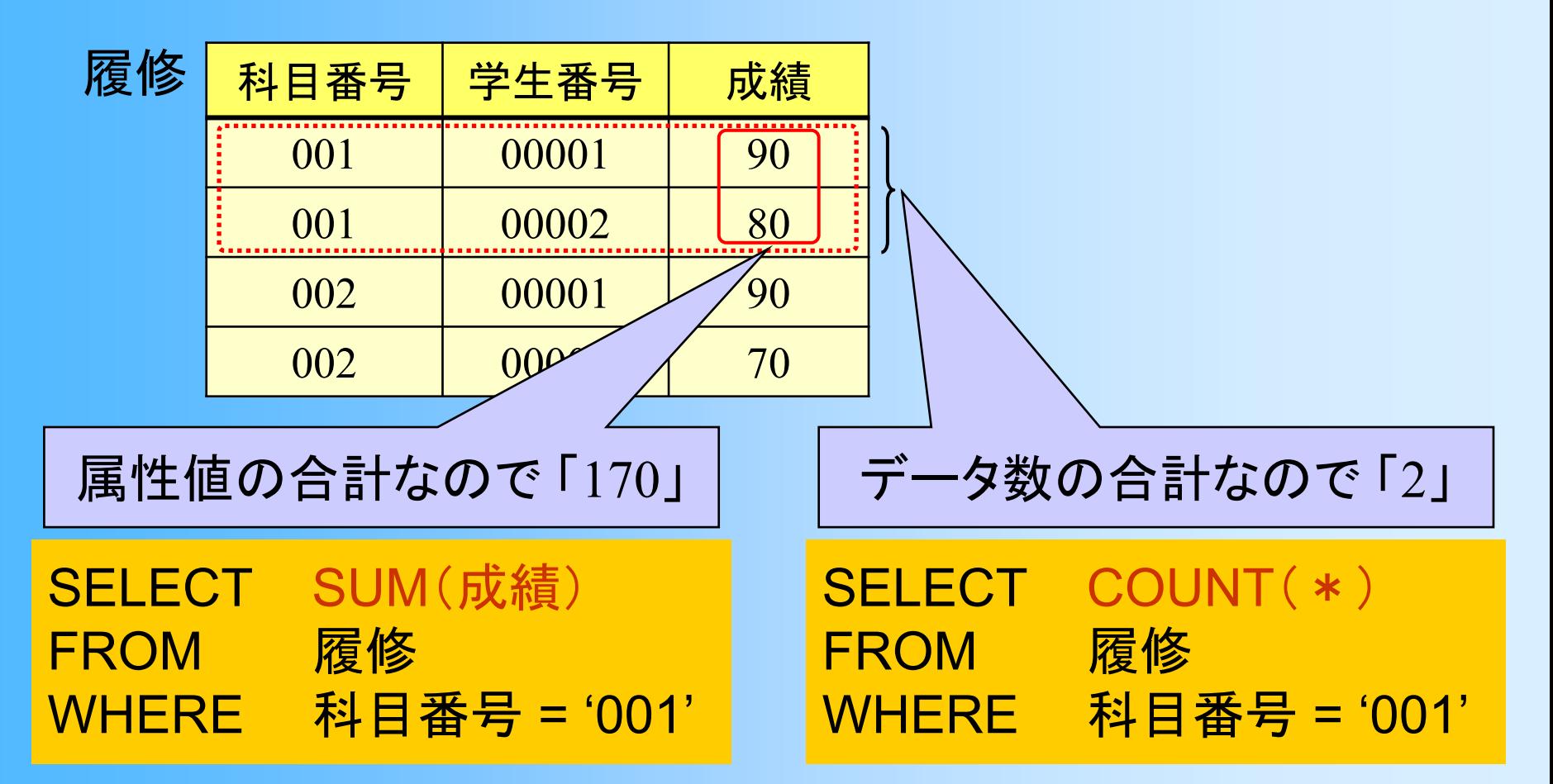

# 今日の内容

- $\bullet$ 前回の復習
- $\bullet$ SQLの概要
- $\bullet$  SQLによる問い合わせの記述方法 – SQLの基本的な書き方 条件(WHERE)の書き方
	- –出力(SELECT)の書き方
	- –順序付け(ORDER BY)

–グループ表(GROUP BY)

# **SQL**による問い合わせの記述

- •SQLの基本的な書き方
- •条件(WHERE)の書き方
- •出力(SELECT)の書き方
- •順序付け(ORDER BY)
- •グループ表(GROUP BY)
- •結合(JOIN)
- •集合演算
- •副問い合わせ(入れ子型質問)

# 順序付け(**ORDER BY**)

- $\bullet$  指定した属性によりデータの順番を並び替 えて出力
- Q.科目番号 005 を履修した学生の学生番号 と成績の一覧を、成績の良い順番に出力

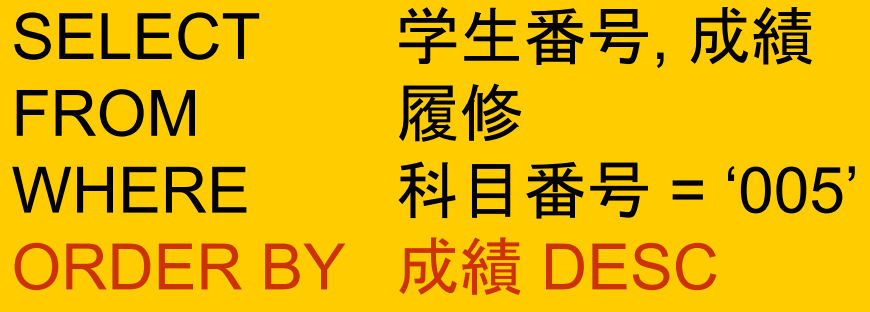

 ASC(ascendant)・・・昇順、小から大へ –DESC(descendant)・・・降順、大から小へ

# **SQL**による問い合わせの記述

- •SQLの基本的な書き方
- •条件(WHERE)の書き方
- •出力(SELECT)の書き方
- •順序付け(ORDER BY)
- •グループ表(GROUP BY)
- •結合(JOIN)
- •集合演算
- •副問い合わせ(入れ子型質問)

# グループ表(**GROUP BY**)

- GROUP BY
	- – 指定した属性によりデータをグループ化
		- 属性値が等しいデータ同士をグループにまとめる
	- 集約関数と組み合わせて用いる(重要)
		- 集約関数は、全データではなく、各グループごとの全 データに適用される(グループ数分のデータを出力)
- Q. 全科目の科目番号と平均点の一覧を出力

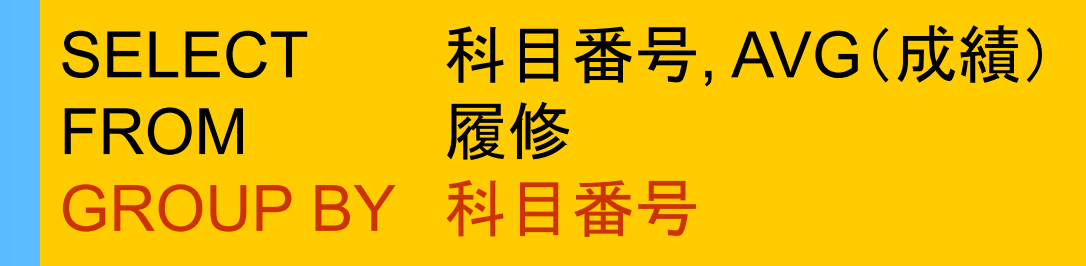

グループ表の例

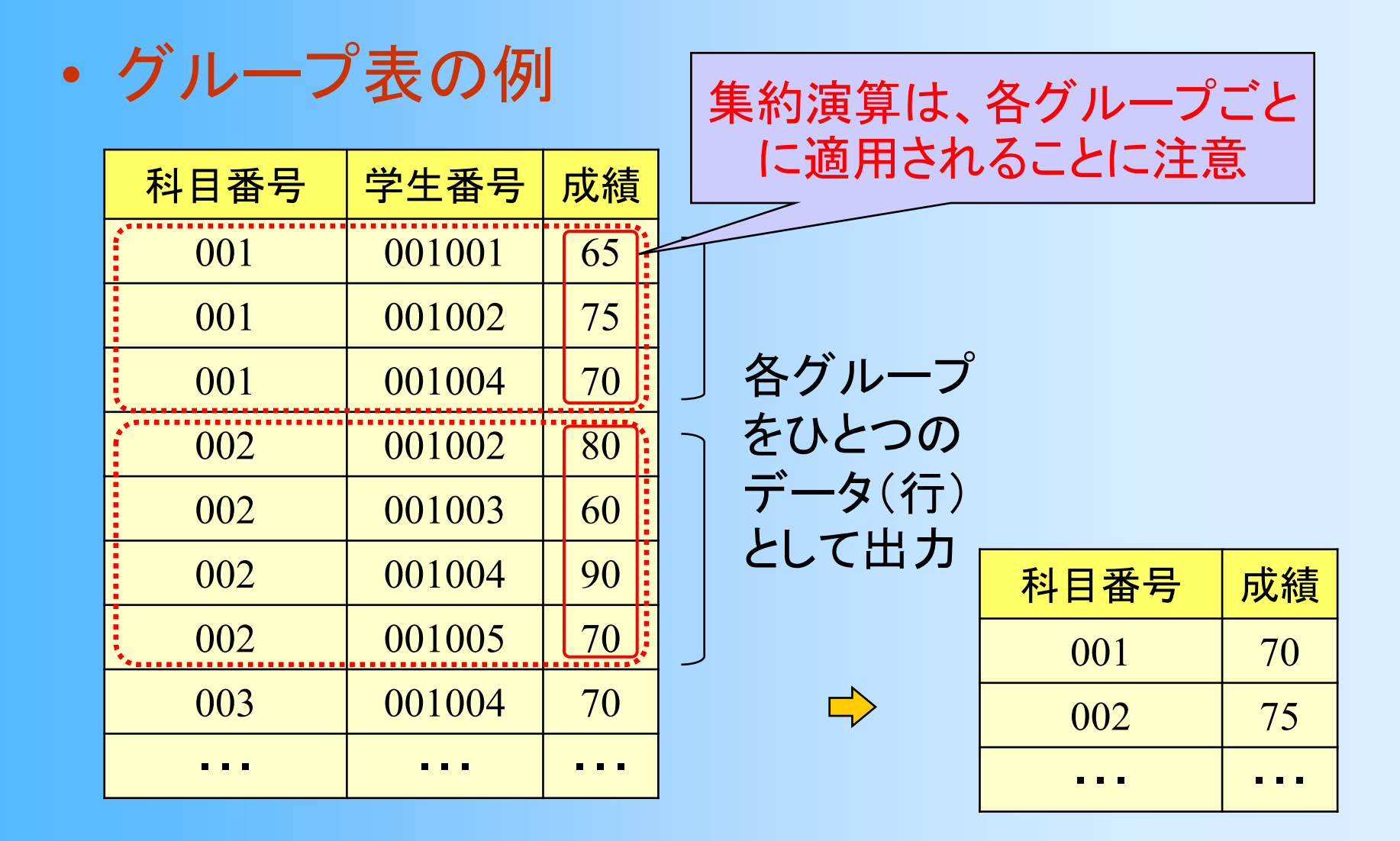

## グループ表+グループ選択(**HAVING** )

• GROUP BY + HAVING–HAVINGにより、出力するグループの条件を指定

#### Q. 履修者が30名以上の科目の 科目番号、履修者数、平均点の一覧

**SELECT**  科目番号, COUNT(\*), AVG(成績) **FROM** 履修 GROUP BY 科目番号  $HAVING$   $COUNT(*)$   $>=$  30

### グループ表 + グループ選択 の例

#### $\bullet$ グループ表の例

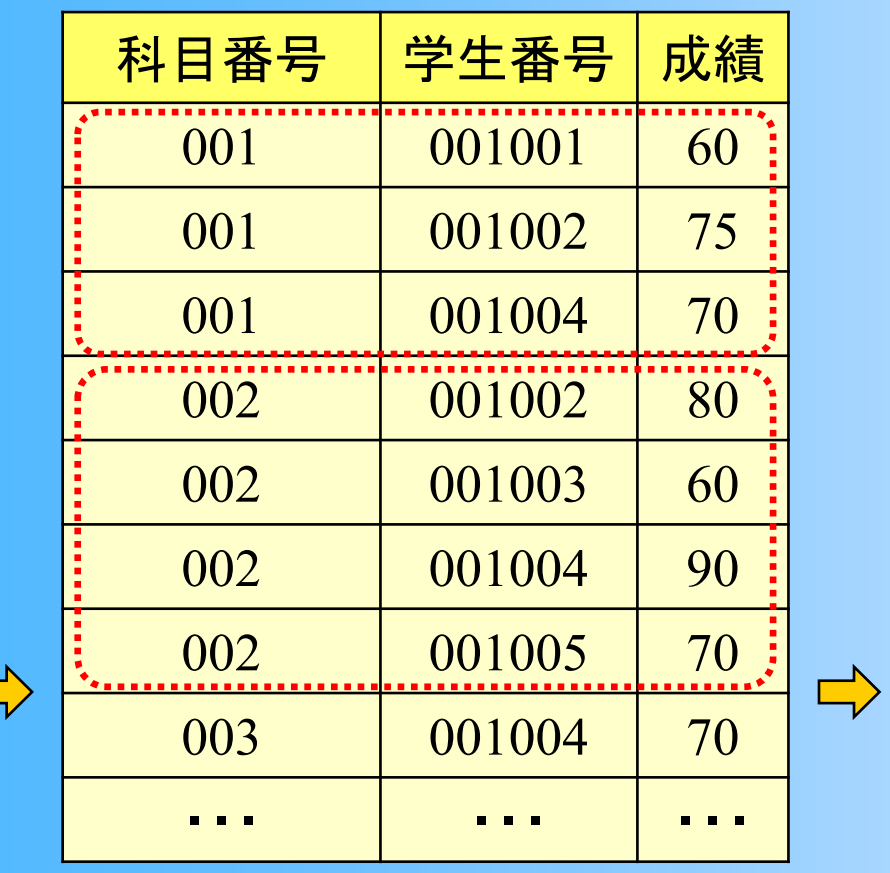

条件を満たすグループ のデータのみ出力

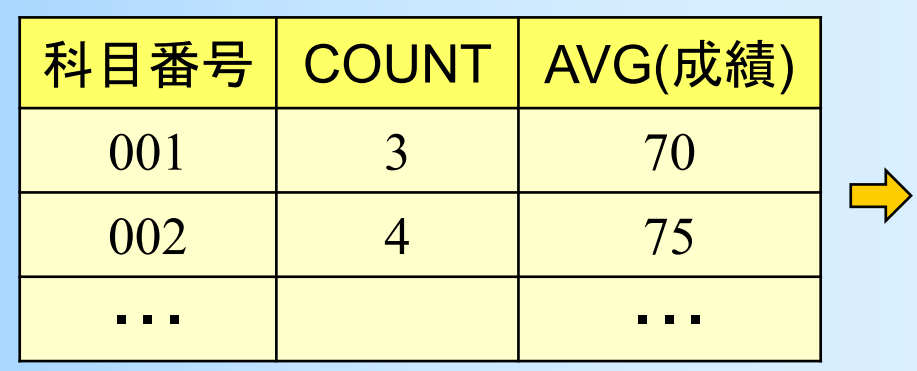

WHERE GROUP BY HAVING

# **GROUP BY** での処理適用順序

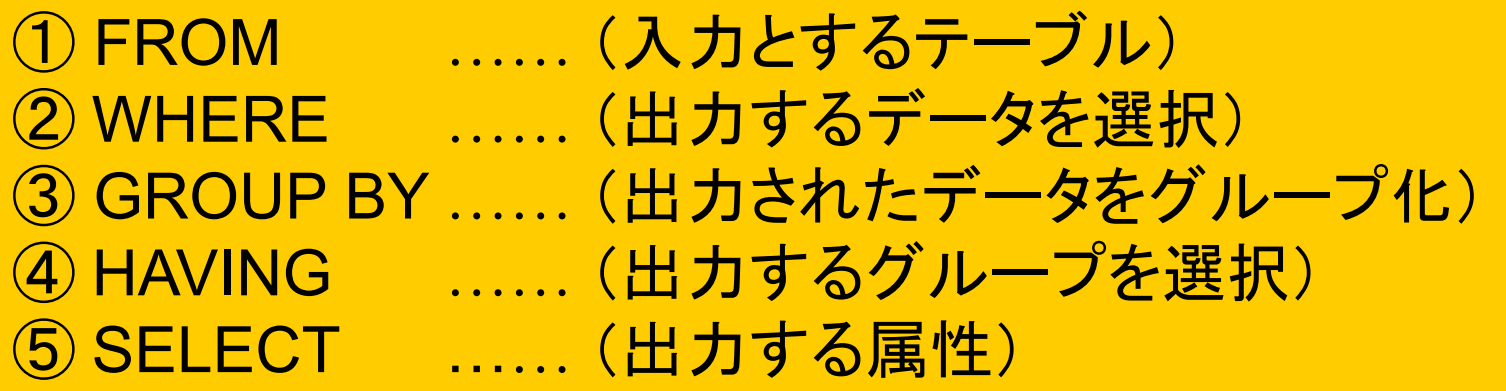

- FROM 節のテーブルの各データの組み合わせから、 WHERE 節で書かれている条件を満たす組を選択
- 選択されたデータに対して、GROUP BY 節に書かれて いる属性の値が同じもの同士でグループ化
- 各グループごとに、HAVING 節に書かれている条件を 満たすかどうか判定し、条件を満たすもののみを選択
- 選択されたデータ or グループの属性のうち、SELECT 節に書かれているものを出力

# **GROUP BY** 使用時の注意

 $\bullet$ GROUP BY 使用時の注意

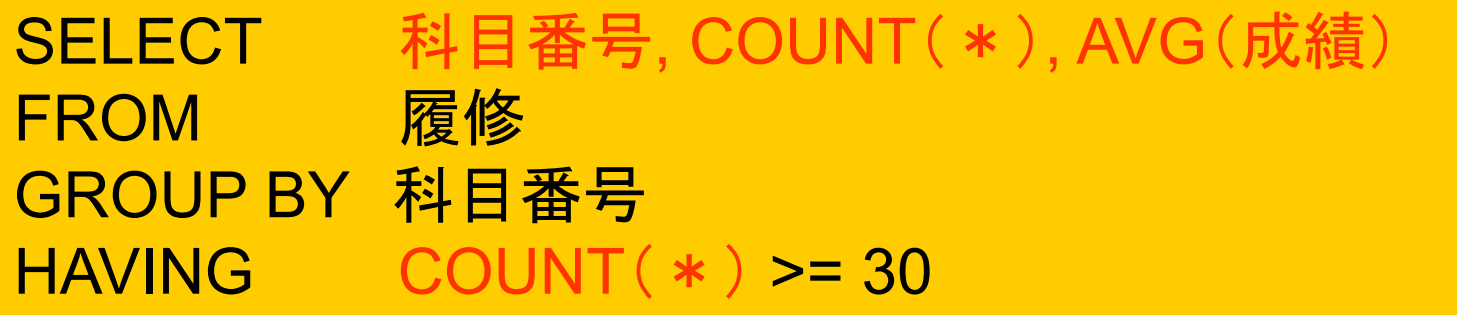

– GROUP BY 節があるときは、各グループが出 力の単位となるので、SELECT 節や HAVING 節にはグループで共通な属性(GROPU BY に 使った属性)や集約関数しか書けない (重要!)

# **WHERE**と**HAVING**の使い分け

- WHERE
	- – データ(インスタンス)に関する条件
		- グループにまとめる前に評価される
		- データに関する条件なので、集約関数は使えない
- HAVING
	- – グループに関する条件
		- グループにまとめた後で評価される
		- グループに関する条件なので、集約関数しか使えない

# **WHERE**と**HAVING**の使い分け

 $\bullet$ HAVINGを使う例

> Q. 履修者が30名以上の科目の 科目番号、履修者数、平均点の一覧

**SELECT**  科目番号, COUNT(\*), AVG(成績) **FROM** 履修 GROUP BY 科目番号 HAVING COUNT(\*) >= 30

– 「履修者が30名以上の科目」はグループに関する 条件なので、HAVING節に記述

# **WHERE**と**HAVING**の使い分け

 $\bullet$ WHEREを使う例

> Q. 各科目の、科目番号と60点以上の成績をとった 履修者の数 (※ 0名の科目は出力しなくて良い)

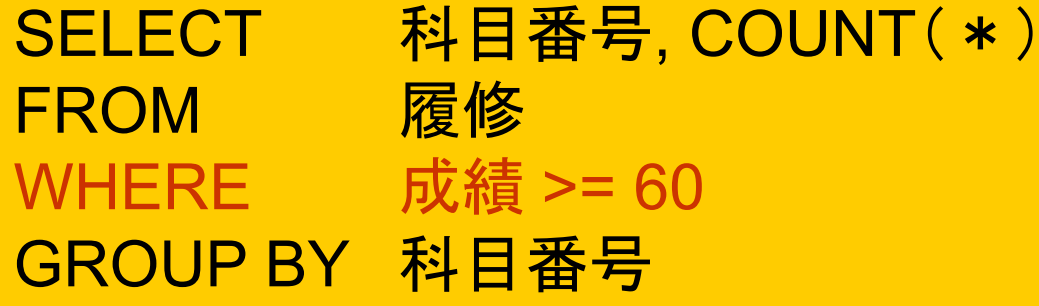

– 「60点以上の成績をとった履修者」はデータに関 する条件なので、 WHERE節に記述

# **SQL**による問い合わせの記述

- •SQLの基本的な書き方
- •条件(WHERE)の書き方
- •出力(SELECT)の書き方
- •順序付け(ORDER BY)
- •グループ表(GROUP BY)
- •結合(JOIN)
- •集合演算
- •副問い合わせ(入れ子型質問)

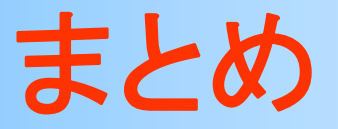

- $\bullet$ 前回の復習
- $\bullet$ SQLの概要
- $\bullet$  SQLによる問い合わせの記述方法 – SQLの基本的な書き方
	- 条件(WHERE)の書き方
	- –出力(SELECT)の書き方
	- –順序付け(ORDER BY)
	- –グループ表(GROUP BY)

## 次回予告

- $\bullet$  次回(第5回)
	- –データベース演習(PostgreSQL)
	- –リレーショナルデータベースを実際に体験する
- $\bullet$  第6回
	- データベース言語SQL(2)
	- –SQLのより詳しい書き方を学ぶ
	- –実際のデータベースでSQLを使ってみる